# RU

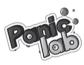

Количество игроков: 2-10 игроков. Возраст: от 8 лет Продолжительность: 10-30 минут.

#### COCTAR MERLI

- 25 тайлов с картинками:
- 4 кубика;
- 30 жетонов.

# ПЕПР ИСБРІ

Начиная с тайла, указанного на кубике Лаборатории, каждый игрок старается как можно быстрее найти определённую амёбу, руководствуясь тремя отличительными особенностями, обозначенными тремя кубиками: кубиком Цвета, кубиком Мольы и кубиком Уаола

## ПОЛГОТОВКА К ИГРЕ

Перемещайте 25 тайлов и расположите их в форме круга (Рис.1).

#### ИГРОВОЙ ПРОШЕСС

Случайным образом выберите первого игрока. Он бросает 4 кубика. После этого все игроки действуют одновременно:

- Кубики Цвета, Формы и Узора определяют амёбу, которую необходимо найти;
  На рис 2 изоркам нужно найти краско-правжения попосатию амёбу с шулальнами.
- Кубик Лаборатории показывает место, откуда сбежала амёба и в какую сторону она направилась.

На рис. З игрокам нужно найти амебу, начав поиски с жёлтой лаборатории и двигаясь в направлении чёрной стрелки.

Чтобы найти амёбу, обозначенную кубиками Цвета, Формы и Узора, игрокам нужно начать поиск из лаборатории, указанной кубиком Лаборатории, и двигаться в направлении стрелки, указанной на кубике Лаборатории. Игрок, первым коскувшийся правильной амёбы, получает один жетон. Другие игроки должны повевоить, поввильную лавибу нацие их товарии.

На рис. 4 игрокам нужно найти фиолетово-голубую пятнистую амёбу с двумя гавзами. Она сбежала из голубой паборатории и двинулась в направлении белой стрелки. Следуя тайлам, расположенным после тайла голубой лаборатории (1) в направлении белой стрелки, мы находим амёбу (2).

#### Ошибка!

Иногда игроки ошибаются и дотрагиваются до неправильных амёб. После проверки игрок (или игроки), выбравший неправильную амёбу, возвращает один жетон (если у игрока, допустившего ошибку, нет жетонов, он ничего не теояет).

#### Вонтипаниа

Амёбы могут прататься в вентипационных шахтах. Если во время поиска амёбы по пути вам встречается тайп вентипяции пропустите все тайпы между этой и спелующей вентипяцией. Продолжите искать амёбу, начиная с тайла со второй вентиляцией и двигаясь в прежнем направлении. Столкнувшись с ещё одной (третьей по счёту) вентиляцией, пропустите все тайлы, находящиеся между третьей и первой вентипацией и прополучите поиски с первой вентипации

На пис. 5 иглоки шиут красно-пранжевую полосатую амёбу с и упальцами которая сбежала из красной паборатории (1) в направлении чёрной стрелки Лвигаясь в нужном направлении игроки доходят до вентиляции (2), не найдя амёбу. Они пропускают тайлы между первой и второй вентиляциями (3) и продолжают полски амёбы (4)

#### Комнаты мутации

Амёбы видоизменяются, когда проходят через комнаты мутации.

- Амёба, которая проходит через комнату мутации Пвета, меняет цвет [Рис. 6, а)]
- Амёба, которая проходит через комнату мутации Формы, меняет форму [Рис. 6, b)].
  - Амёба, которая проходит через комнату мутации Узора, меняет узор [Рис. 6. с.]].

На рис 7 игроки ишут фиолетово-голубую полосатую амёбу с шупальнами, которая сбежала из жёлтой паборатории (1) в направлении белой стрелки. Двигаясь по тайлам в нужном направлении, они доходят до комнаты мутации Узора (2) не найдя амёбу. Теперь они ишут фиолетово-голубую патнистую амёбу с шулальцами. Лецзарсь по тайлам в нужном направлении, они доходят до комнаты муташии Цвета (3) не найдя амёбу. Теперь они шиут красную пятнистую амёбу с шупальцами. Лецгаясь по тайлам в нужном направлении, игроки доходят до вентиляции (4) не найдя амёбу. Они пролускают все тайлы между этой и следующей вентиляциями (5), затем возобновляют поиски и. наконей, находят амёбу (6).

Примечание: амёбы - нежные создания и не могут пережить больше четырёх мутаций! Если амёба в одном раунде проходит через 4 комнаты мутации, она исчезает. Победителем становится игрок, первым коснувшийся четвёртой (и последней для амёбы) комнаты мутации, через которую прошла амёба!

#### КОНЕЦ ИГРЫ

Когда игрок находит правильную амёбу или правильную комнату мутации, он берёт один жетон, чтобы тем самым отметить свою победу. После этого он бросает 4 кубика, чтобы начать охоту за новой амёбой.

Победителем в игре становится игрок, первым набравший 5 жетонов.

### ΔΠΑΤΕΡΗΔΤИΒΗΝΙΕ ΠΡΔΒИΠΔ

Чтобы получше познакомиться с игрой или играть с маленькими детьми, вы можете исключить из игры комнаты мутации и вентиляции.

© Gigamic 2011 from a concept by Dominique Ehrhard

Dominique Ehrhard wants to thank Pierre-Nicolas Lapointe for his assistance in the creation of this game

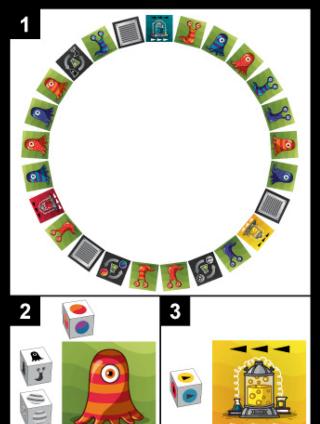

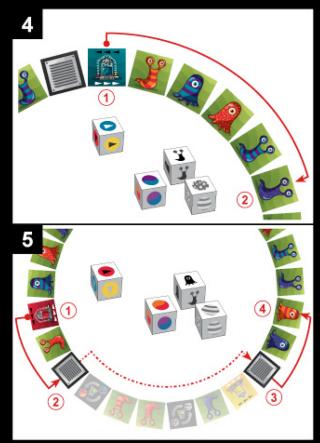

6 .

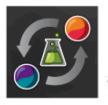

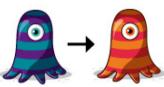

b

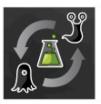

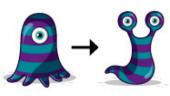

С

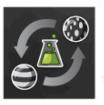

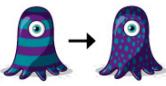